**預かり・延長保育連絡**

預かり・延長保育の予約を携帯電話から行うことができます。開園時間外でも受け付けているので、都合 の良い時間帯に連絡が可能となります。

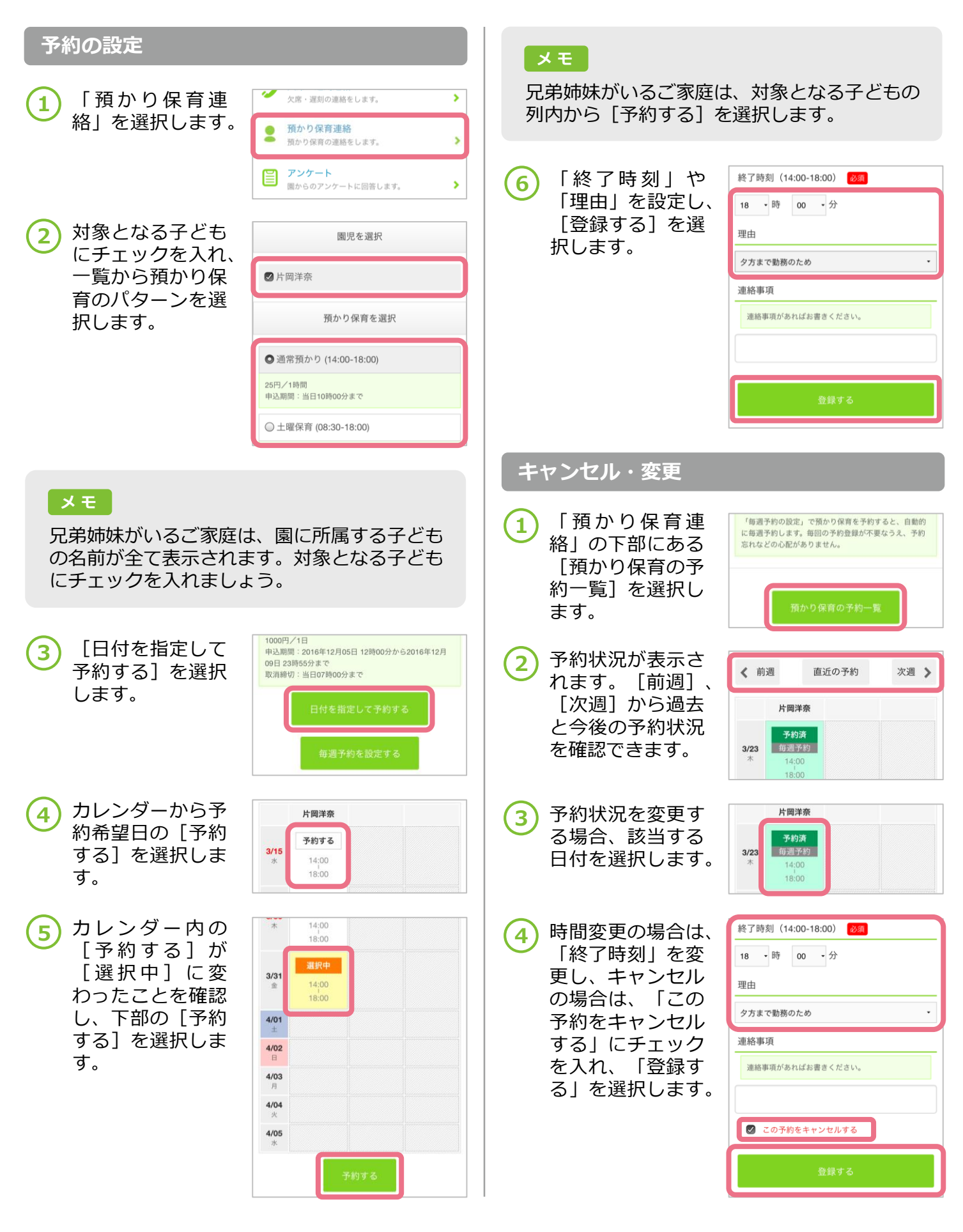